#### **Sistema di bigliettazione elettronica?** *Usarlo è più semplice che dirlo!*

**ATBip** è sostenibile: dì addio ai biglietti usa e getta. Il biglietto elettronico può essere usato, ricaricato, utilizzato di nuovo, adattandosi alle tue esigenze e alla frequenza con cui scegli di muoverti con noi.

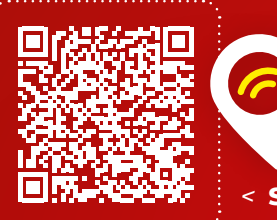

 Per maggiori informazioni e per conoscere l'**elenco delle rivendite**

**SCANSIONA IL QRCODE** 

#### *Scegli il biglietto su misura per te*

Potrai acquistarlo presso le principali **rivendite**, caricare il titolo di viaggio che vuoi, cominciare a viaggiare e... **ricaricarlo** con semplicità.

### **Biglietto singolo**

Per chi sceglie di viaggiare occasionalmente con noi, basta un biglietto (da una a cinque zone). Puoi caricare più di un biglietto della stessa tariffa. Sali a bordo, convalida e vai dove vuoi.

#### **Carnet 10 corse**

Settimana piena, viaggio in compagnia? Con questo biglietto puoi goderti tutti i viaggi di cui hai bisogno e utilizzare il tuo titolo di viaggio per più persone contemporaneamente per il medesimo viaggio.

#### **24 h Bergamo e intera rete 72 h Intera rete**

Ci sono giornate piene di impegni, dove correre da una parte all'altra sembra una missione impossibile. Rilassati: con questo biglietto basta convalidare ogni volta che sali a bordo… e potrai viaggiare liberamente!

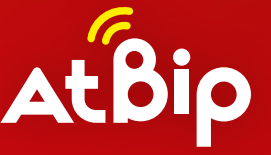

*Le GRANDI INNOVAZIONI partono daipiccoli gesti*

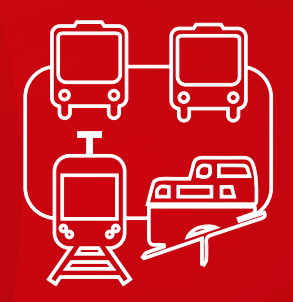

#### **Ogni viaggio è un'esperienza agile***,* **veloce** *e* **smart**

Il mondo cambia e, con lui, cambia anche il trasporto pubblico. **Con ATBip, potrai fare la differenza.** Una differenza che si sente, a partire da un semplice:

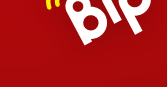

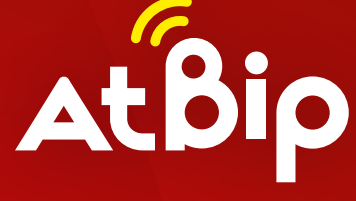

**il sistema di bigliettazione elettronica**

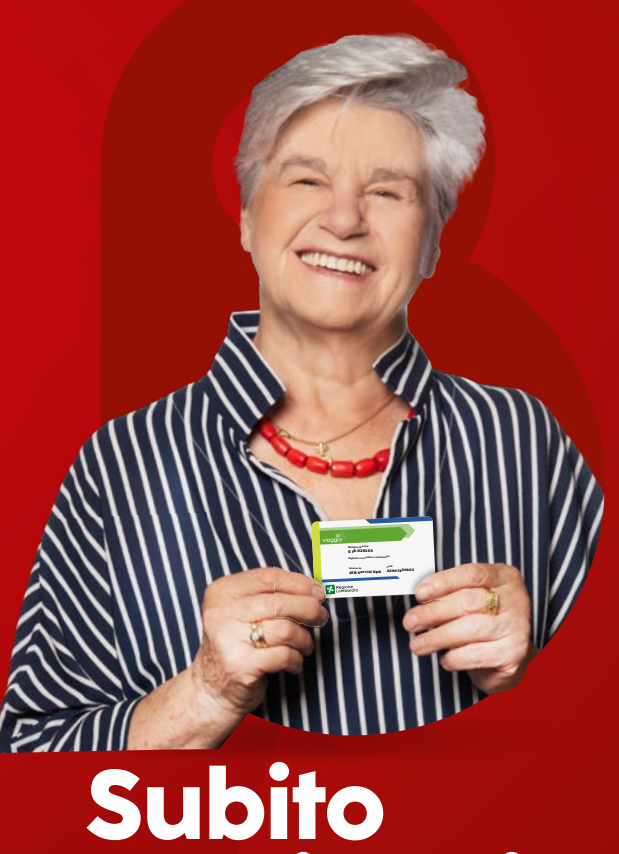

**in viaggio**

atb.bergamo.it

(ම)

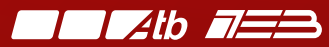

**I.P.**

TZIb 752

## **Sali, avvicina**

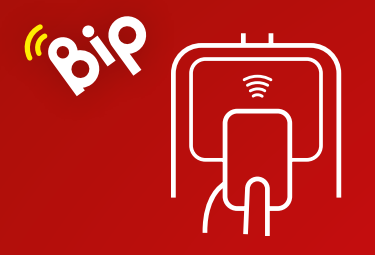

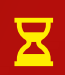

 $\times$  (5)

283

 $\left(\mathbb{C}\right)$ 

Se hai caricato un biglietto singolo, il validatore ti indica il tempo di validità residuo.

Se hai caricato un carnet 10 corse, il validatore ti indica il numero di corse residue.

Se vuoi utilizzarlo per altre persone oltre a te, appoggia il biglietto una seconda volta, il validatore ti chiederà il numero di persone da aggiungere, quindi avvicina nuovamente il biglietto per confermare la scelta.

Se hai caricato un biglietto 24 o 72 ore per la città o l'intera rete, il validatore ti indica la data e l'orario di scadenza.

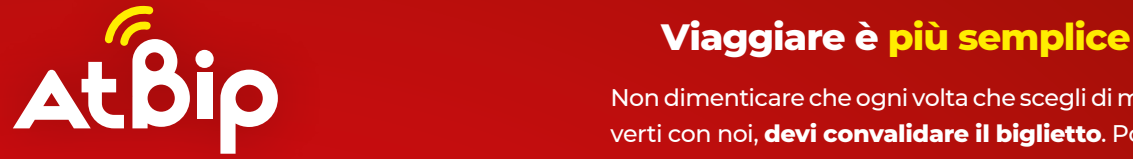

**Il tuo nuovo biglietto elettronico**

**ATB Servizi SpA <sup>02967830163</sup> S IA 025153 Bigliet de riutilizza e riutilizza e riutilizza e riutilizza e riutilizza e riusilizza e riusilizza e riusilizza**<br>Espainia **Numero di serie**

Non dimenticare che ogni volta che scegli di muoverti con noi, **devi convalidare il biglietto**. Potrai cambiare mezzo senza costi aggiuntivi, entro le zone e la durata del biglietto acquistato.

# **un**

#### **ogni volta che sali**

Sali a bordo e accosta il tuo titolo di viaggio al validatore. Appena senti **"Bip"** la tua corsa ha inizio. E se devi fare più viaggi basta compiere lo stesso gesto ogni volta che sali su un nuovo mezzo.

6O

of Regione

**DEL ZIN BUON VIAGGIO** RESIDUO 7

 $4tB$ 

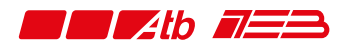